# R Microplots in Tables with the latex() Function

Richard M. Heiberger, rmh@temple.edu http://astro.ocis.temple.edu/~rmh/ Statistical Science, Fox School, Temple University

Microplots (sparklines) are often used within cells of a tabular array.

We describe several R functions that simplify the use of microplots within LAT<sub>E</sub>X tables constructed in  $R$  with  $H$ misc:: latex or a similar function. within HTML tables constructed with the **htmlTable** package.

We show examples using **base** graphics, **lattice** graphics, and **ggplot2** graphics.

These functions work in LAT<sub>EX</sub> documents constructed directly in LAT<sub>EX</sub>, with the R packages Sweave, knitr, or rmarkdown, and with the **Emacs** package **org-mode**.

#### 1 Boxplots of iris data with lattice and latticeExtra

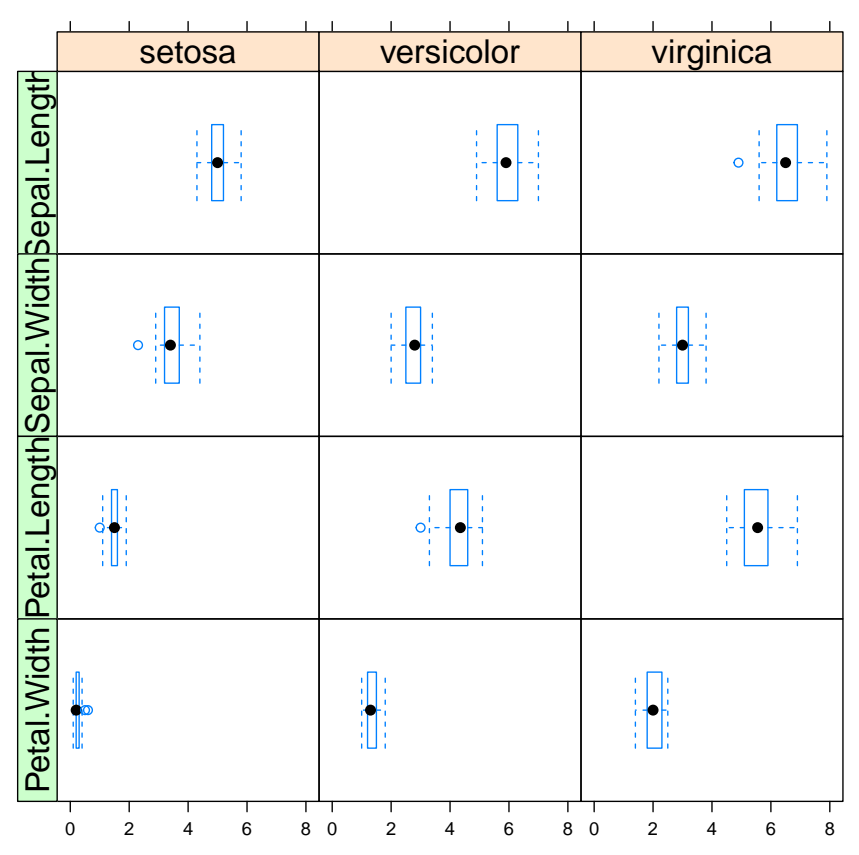

Figure 1: useOuterStrips( bwplot(~ Sepal.Length + Sepal.Width + Petal.Length + Petal.Width | Species, data=iris, outer=TRUE, as.table=TRUE))

# 2 Individual boxes placed into a  $\mathbb{P}\mathrm{E}[X]$  tabular environment

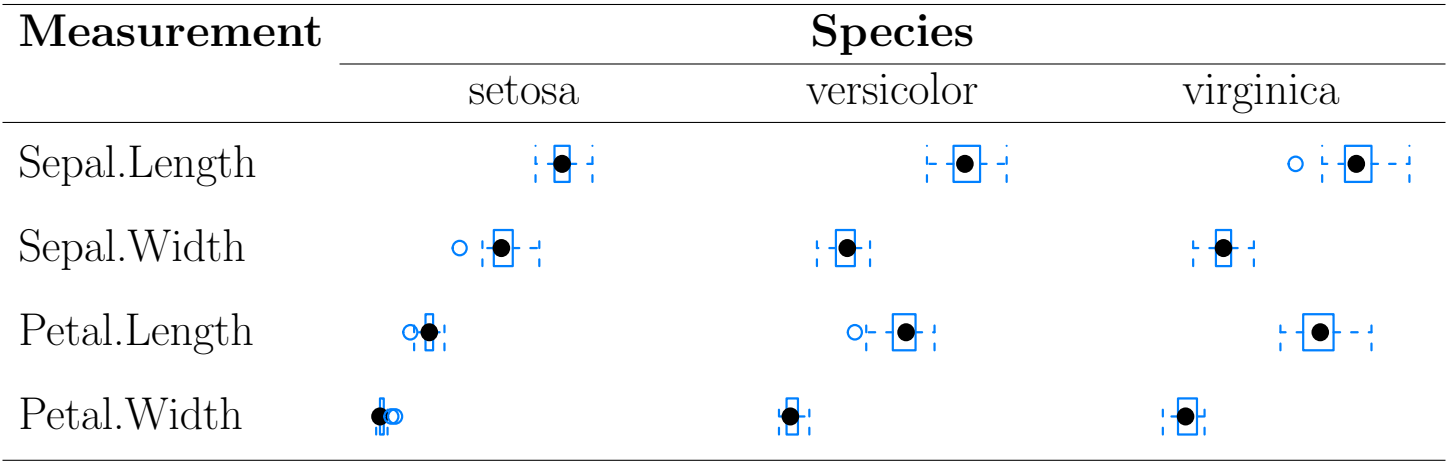

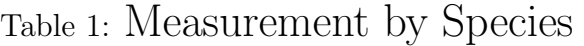

### 3 Individual boxes in a table with the x-scale displayed

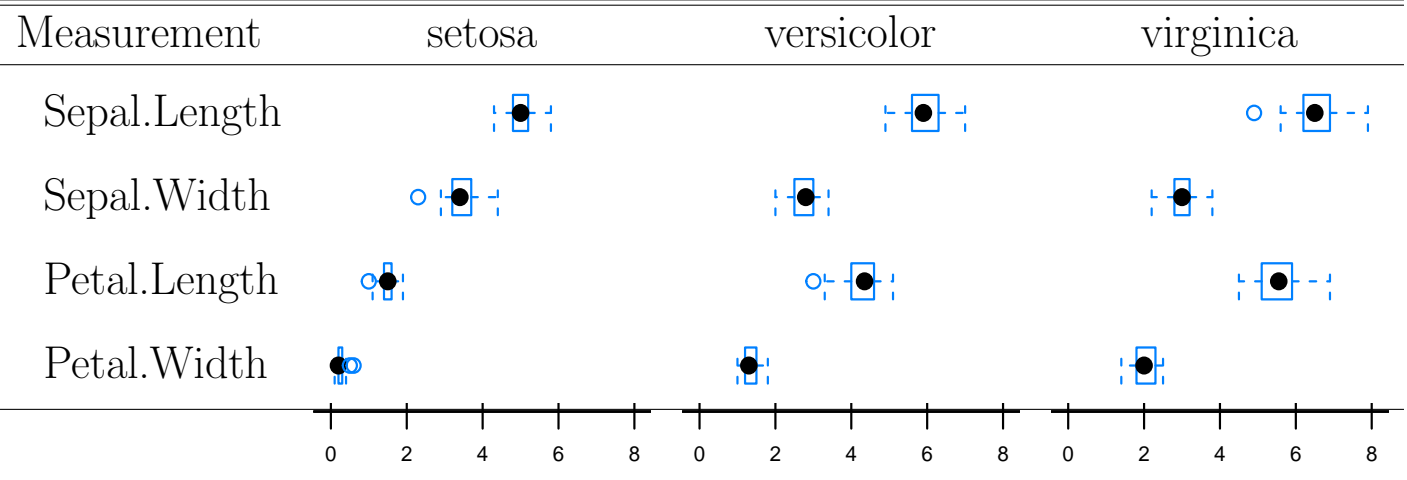

Table 2: Measurement by Species, with  $x$ -scale

# 4 Transposed ETEX table

| <b>Species</b> | Measurement               |                      |                                                           |              |  |
|----------------|---------------------------|----------------------|-----------------------------------------------------------|--------------|--|
|                | Sepal.Length              | Sepal. Width         | Petal.Length                                              | Petal. Width |  |
| setosa         | : <del>∏</del> :          | $\circ \mathbf{F}$ : | <u>아,</u>                                                 |              |  |
| versicolor     | 단마단                       |                      | $O_{\mathbb{C}}^{\mathbb{C}}$ $\left\{ \bullet, \right\}$ | 灩            |  |
| virginica      | $\circ \cdot \cdot \cdot$ | 8 F 3                | 9 <del>아</del> 년                                          |              |  |

Table 3: Species by Measurement

# 5 Individual boxes embedded into a more interesting table

Table 4: Five Number Summary and Boxplots for each Species and Measurement

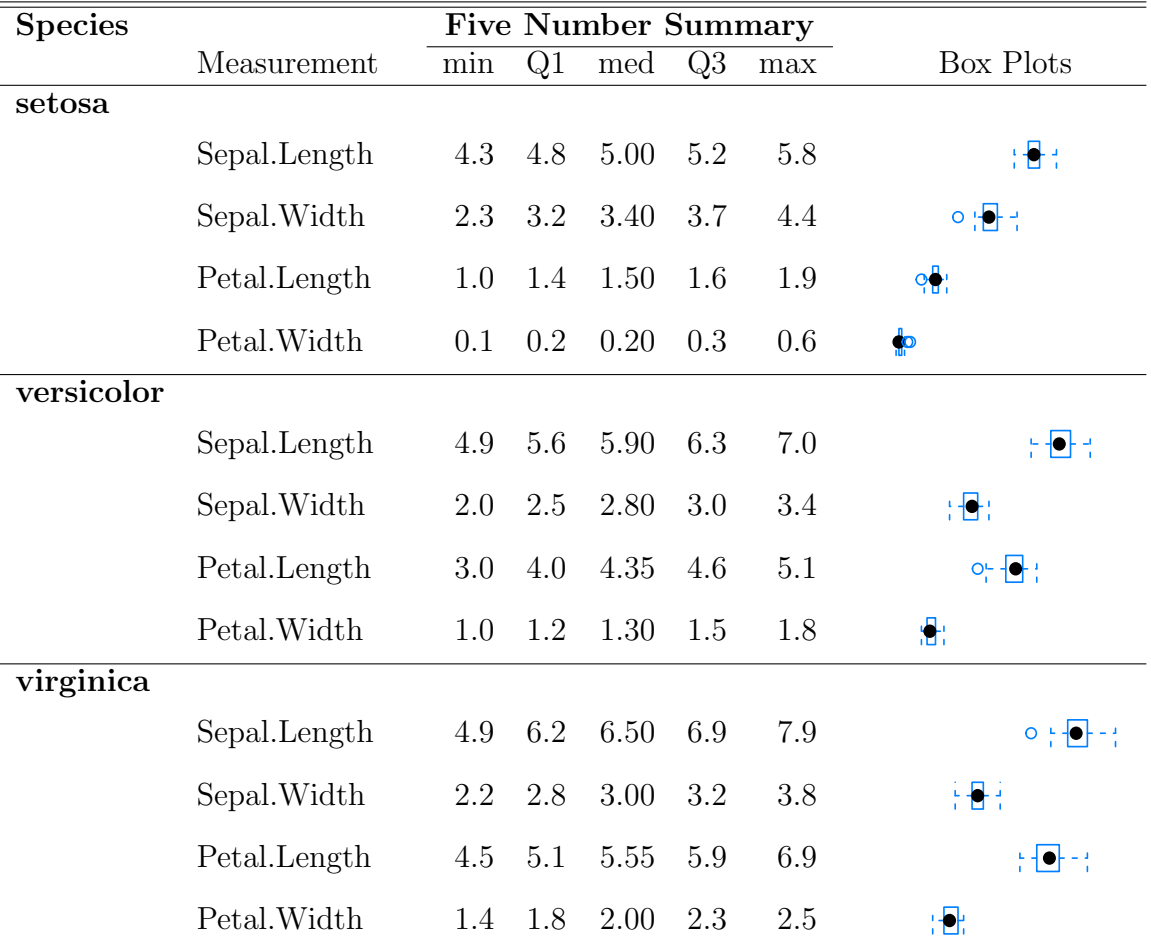

#### 6 How does it work?

There are two tasks. The **microplot** package provides functions for each task.

1. Isolate the contents of each panel of a multipanel graph into its own pdf file.

lattice: functions layoutHeightsCollapse and layoutWidthsCollapse and argument  $l$ ayout=c $(1,1)$ ggplot2: function theme\_collapse and loop through panels base: adjust par arguments and xlim and ylim

2. Automate construction of the graphics statements.

 $\text{FT}$ . as. includegraphics function HTML: as.htmlimg function org-mode: as.orgtable and as.orgfile functions

#### 7 lattice

```
## boxplot matrix of iris data
irisBW <-
  bwplot(~ Sepal.Length + Sepal.Width + Petal.Length + Petal.Width |
           Species,
         data=iris, outer=TRUE, as.table=TRUE,
         scales=list(alternating=FALSE),
         xlab=NULL,
         par.strip.text=list(cex=1.5))
                                                  setosa
                                                          versicolor | virginica
```

```
## pdf of boxplot matrix
pdf("irisBW.pdf")
useOuterStrips(irisBW)
suppress \leftarrow dev.off()
```
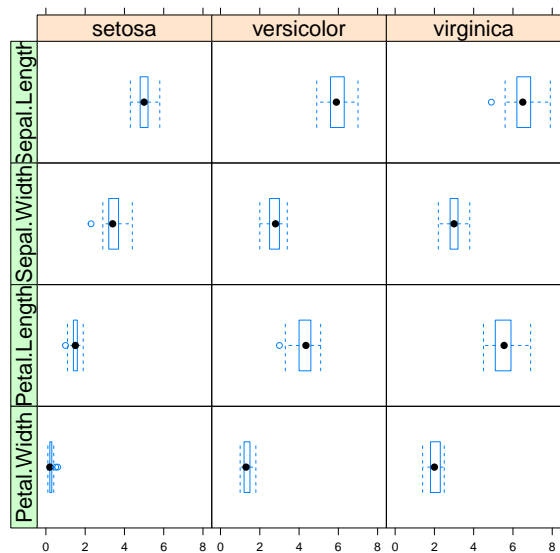

```
## twelve individual boxplots without axes
irisBW.update <update(irisBW,
       xlab=NULL,
       par.settings=list(
         layout.heights=layoutHeightsCollapse(),
         layout.widths=layoutWidthsCollapse(),
         axis.line=list(col="transparent")),
       layout=c(1,1))
```
## create 12 pdf files, one per boxplot pdf("irisBW%03d.pdf", onefile=FALSE, height=.4, width=1.6) ## inch irisBW.update suppress  $\leq$  dev.off() Sepal.Length setosa

The first panel in file **irisBW001.pdf** is shown here.

The functions layoutHeightsCollapse (shown here) and layoutWidthsCollapse set the vertical and horizontal space for everything in a plot, except the panel itself, to 0.

```
> layoutHeightsCollapse
function (...)
\{x.settings <- lattice::trellis.par.get()$layout.heights
    x.settings[] < -0x.\text{settings}\panel = 1
    inputs \leq - list(...)if (length(inputs))
        x.settings[names(inputs)] <- inputs
    x.settings
}
```
The function **as. includegraphics** wraps the graph file names into the format used by the  $\beta$ F<sub>F</sub>X graphicx package.

```
> graphnames[1:2]
[1] "irisBW001.pdf" "irisBW002.pdf"
> graphicsnames <- as.includegraphics(graphnames[1:12], wd=".")
> dim(graphicsnames) < -c(4,3)> graphicsnames[1:2, 1]
[1] "\\includegraphics[height=1em]{./irisBW001.pdf}"
[2] "\\includegraphics[height=1em]{./irisBW002.pdf}"
```
These values are placed into an ordinary matrix or dataframe and sent to the Hmisc::latex function to create a latex file fragment that can be input with the  $\text{LipX}$  \input macro.

```
BWMS.latex <- Hmisc::latex(graphicsnames)
BWMS.latex$style <- "graphicx"
```
#### 8 More Information on Microplots

The **microplot** package shows simple examples with **lattice**, **ggplot2**, and **base** graphics.

The **microplot** package shows simple examples in LAT<sub>E</sub>X using the R packages **Sweave**, knitr, and rmarkdown, and the Emacs package org-mode.

The **microplot** package shows simple examples in **HTML** using the **R** package **rmark**down and the Emacs package org-mode.

utils::install.packages("microplot", dependencies=T ## this includes HH and its dependencies

The **HH** package is designed to accompany Statistical Analysis and Data Display, Second Edition Richard M. Heiberger and Burt Holland Springer 2015 http://www.springer.com/us/book/9781493921218

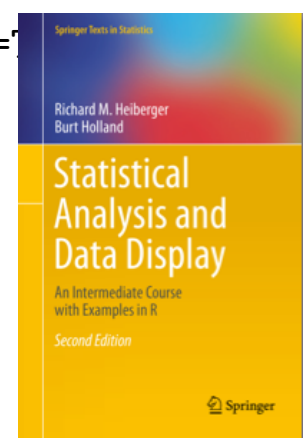